# Morphological Image Processing

Dr. Eng Fitri Utaminingrum, ST., MT

## Transformasi Hit-or-Miss

- **Transformasi hit-or-miss A oleh B dinyatakan oleh A**  $\otimes$  **B**  $A \circledast B = (A \ominus B_1) \cap (A^c \ominus B_2)$
- Kita bisa men-generalisasi notasi dengan menyatakan B=(B1, B2),
- **Transformasi hit-or-miss didefinisikan dengan dua** strel/konstruktor seperti:

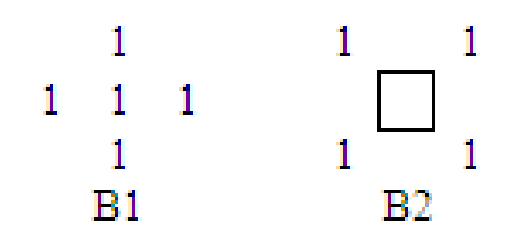

Contoh pasangan strel

#### Contoh

a. Piksel citra asli A b. Erosi A oleh B1

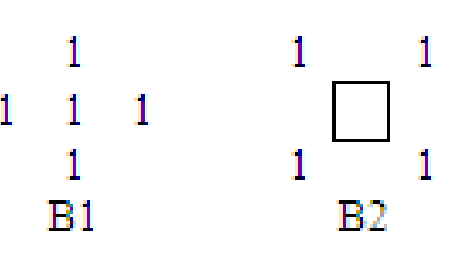

Pasangan strel yang digunakan

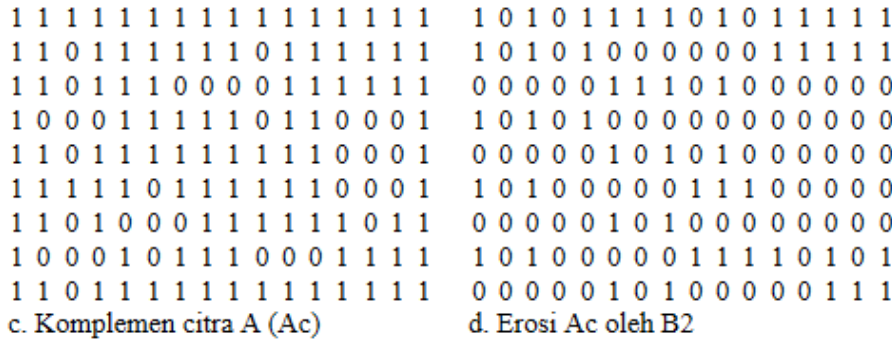

 $\leftarrow$  Hasil transformasi Hit or Miss

Toolbox di MATLAB:  $\Rightarrow$  C = bwhitmiss(A, B1, B2)

e. Irisan b dan d

#### Boundary Extraction

- Pertama, erosi A dengan B, kemudian buat perbedaan set antara A dan Erosi
- Ketebalan kontur tergantung pada ukuran dari constructing object – B

$$
\beta(A)=A-(A\ominus B)
$$

# Contoh

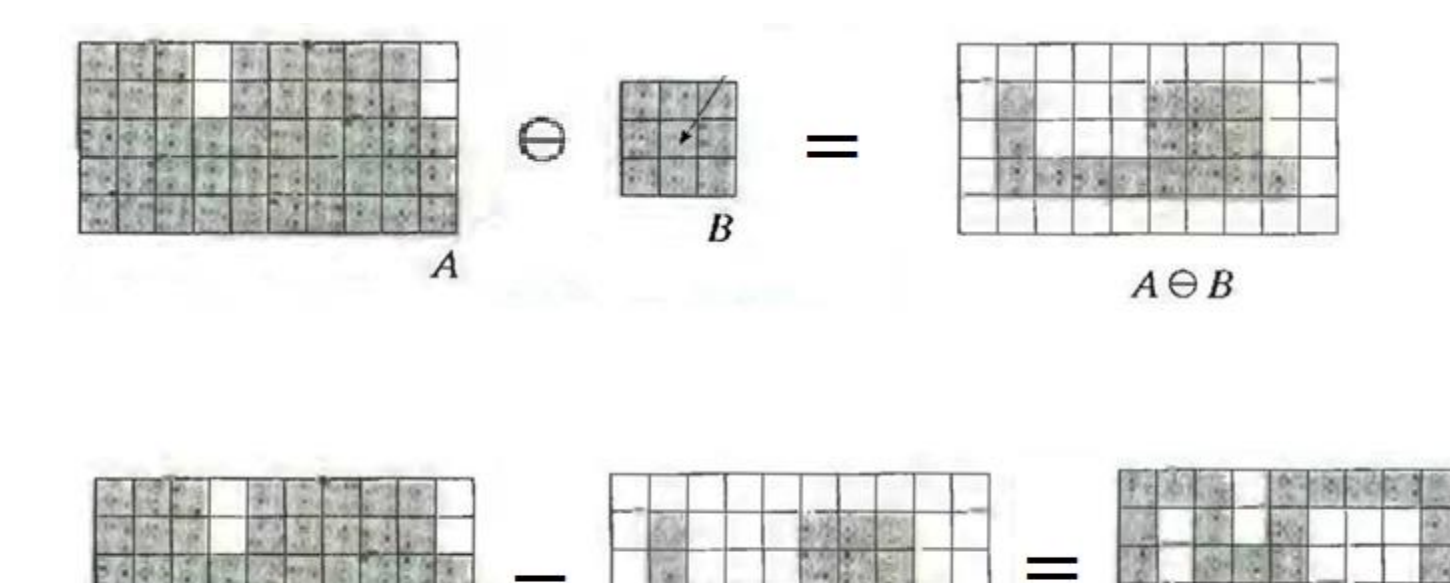

 $\overline{\phantom{a}}$ 

 $\boldsymbol{A}$ 

$$
\beta(A)=A-(A\ominus B)
$$

 $A \ominus B$ 

 $\beta(\varLambda)$ 

# Boundary Extraction

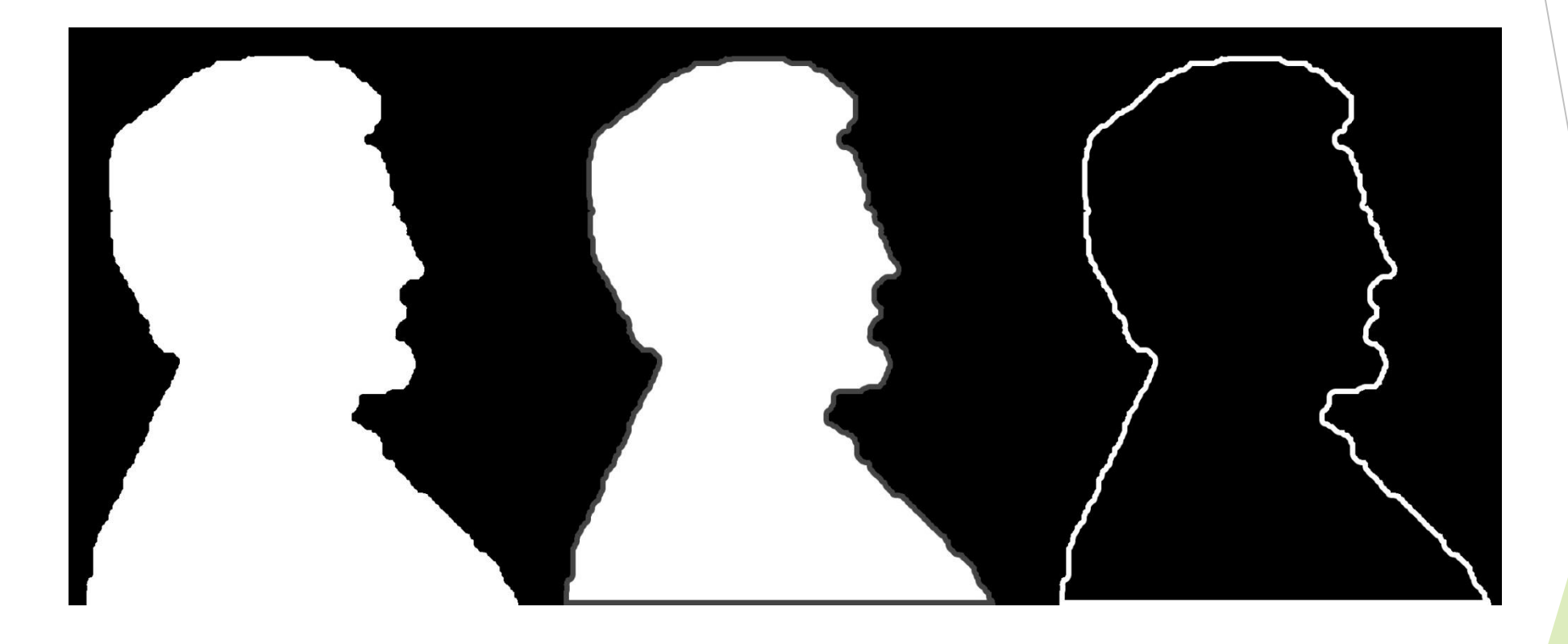

# Region Filling

- Algoritma ini didasarkan pada set dari dilasi, komplemen dan intersections
- $\triangleright$  p is the point inside the boundary, with the value of 1
- $\triangleright$  X(k) = (X(k-1) xor B) conjunction denga complemented A, atau:

 $X_k = (X_{k-1} \oplus B) \cap A^c$ 

- **Proses akan berhenti jika**  $X(k) = X(k-1)$
- Hasil diberikan oleh union dari A dan X(k), adalah sebuah set yang berisi isi-set dan tepi.

# Region Filling

 $X_k = (X_{k-1} \oplus B) \cap A^c$ 

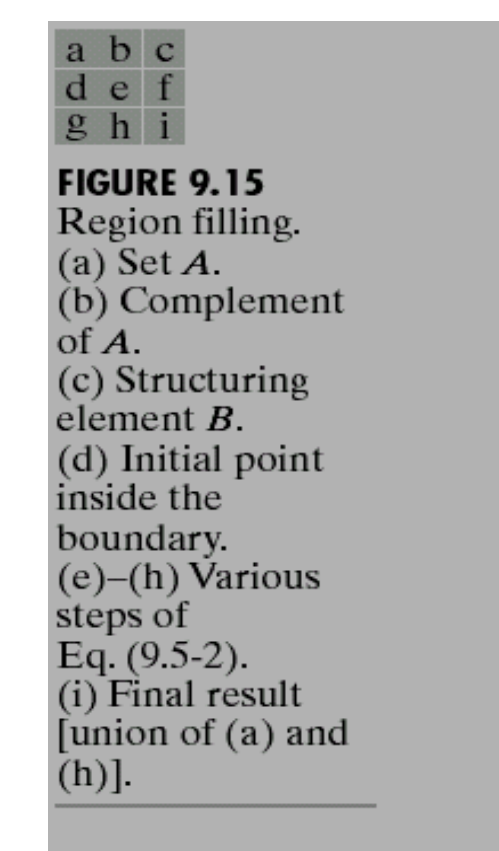

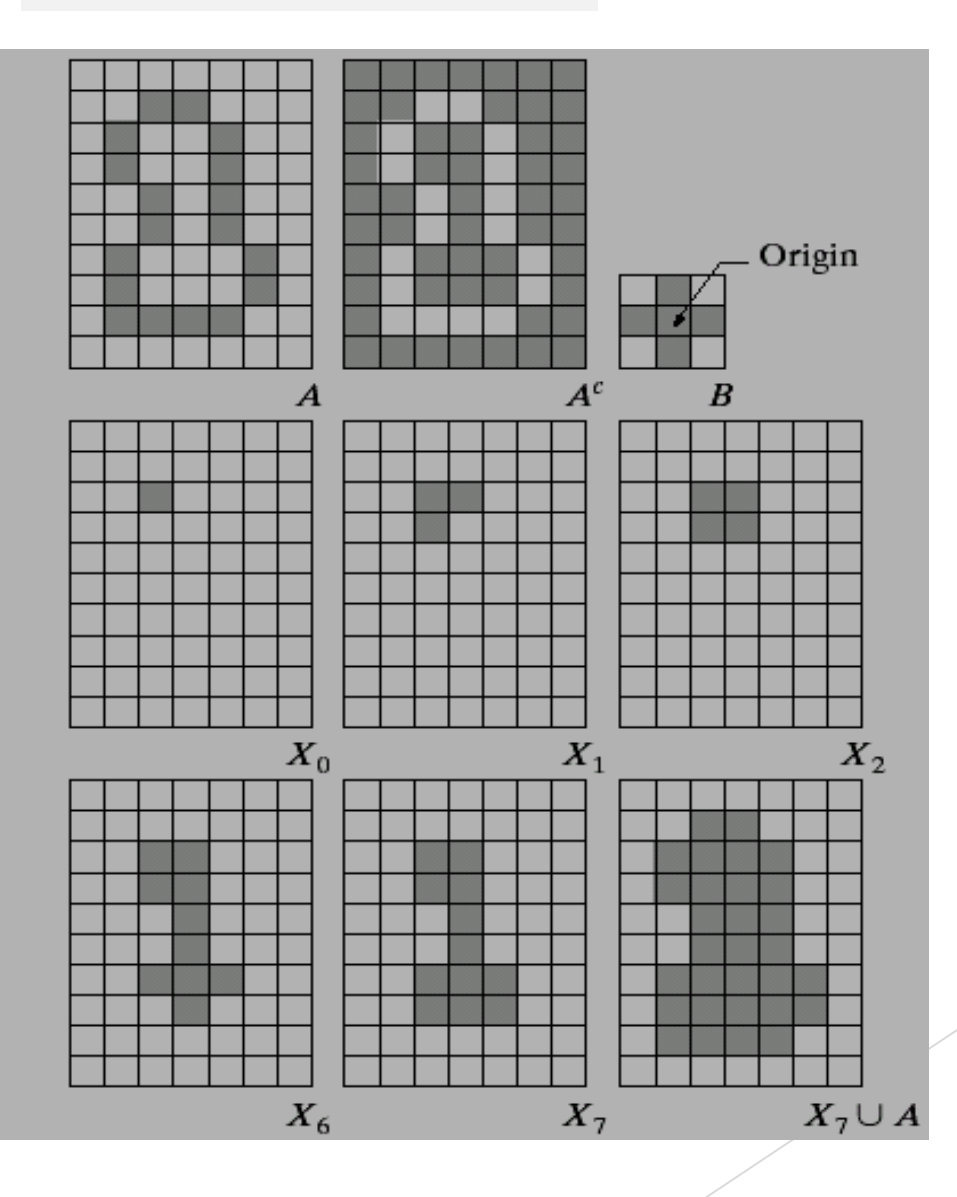

#### Detail Langkah-Langkah dari Region Filing  $X_1 \rightarrow X_{k-1} = X_0$

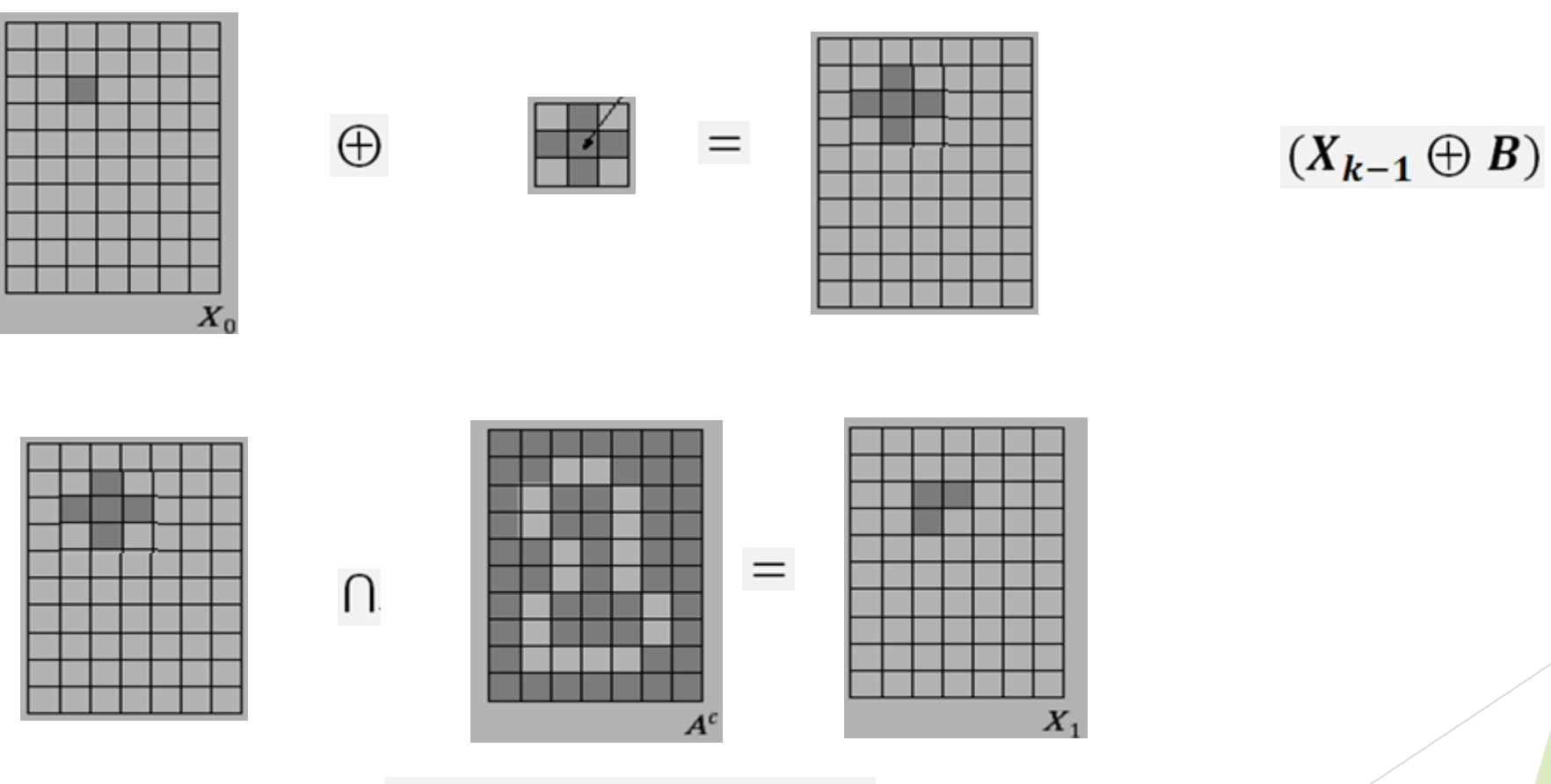

 $X_k = (X_{k-1} \oplus B) \cap A^c$ 

 $X_2 \rightarrow X_{k-1} = X_1$ 

 $\oplus$ 

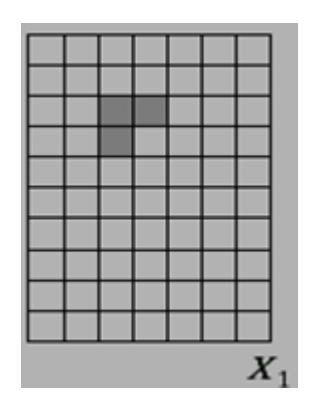

FF

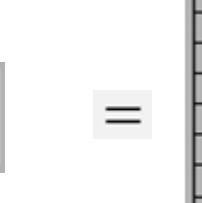

 $\equiv$ 

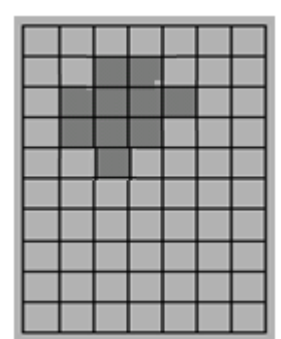

 $(X_{k-1}\oplus B)$ 

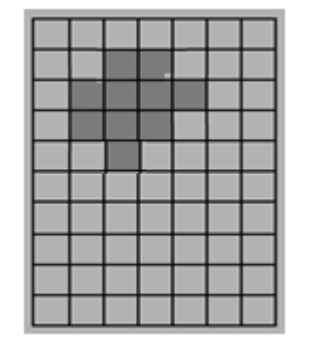

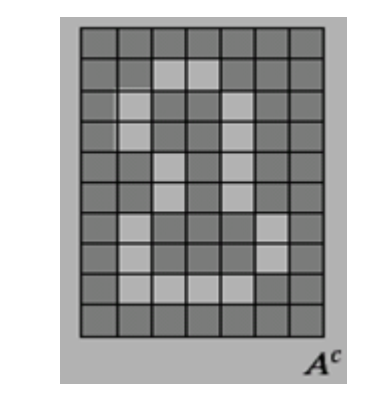

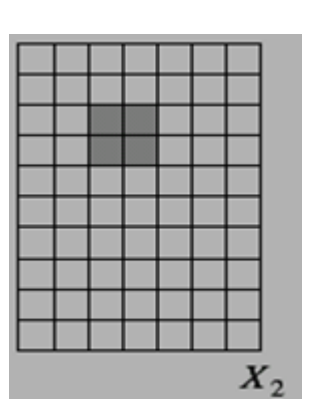

$$
X_k = (X_{k-1} \oplus B) \cap A^c
$$

 $\bigcap$ 

 $X_3 \rightarrow X_{k-1} = X_2$ 

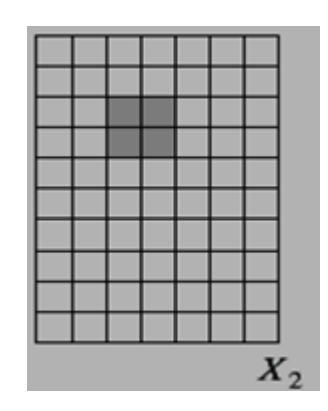

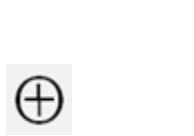

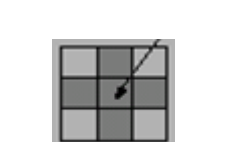

 $\equiv$ 

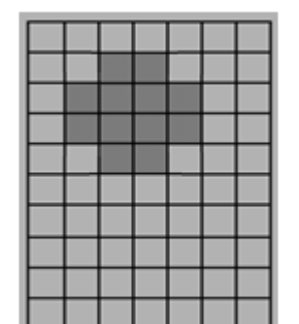

 $(X_{k-1}\oplus B)$ 

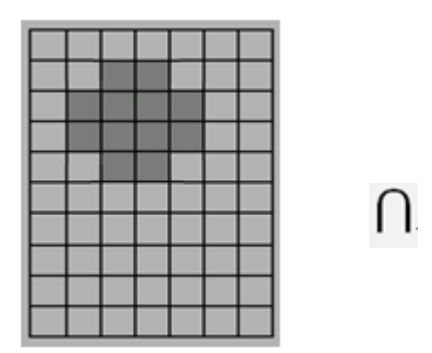

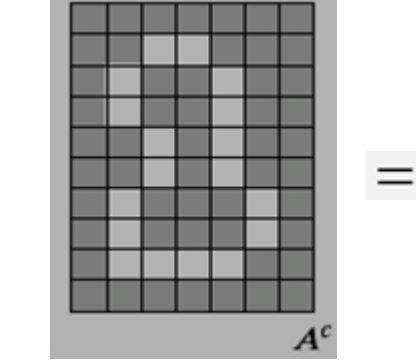

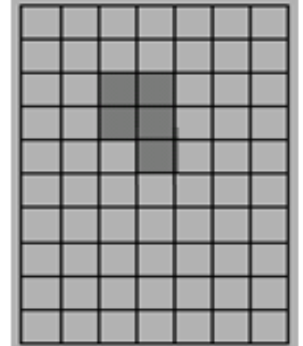

 $X_3$ 

 $X_k = (X_{k-1} \oplus B) \cap A^c$ 

 $X_4$   $\rightarrow$   $X_{k-1} = X_3$ 

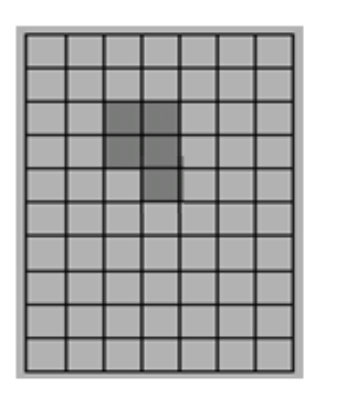

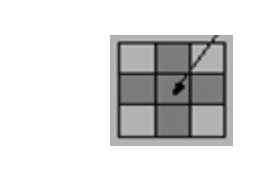

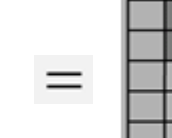

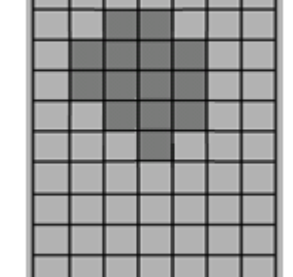

**COLOR** 

 $(X_{k-1}\oplus B)$ 

 $X_3$ 

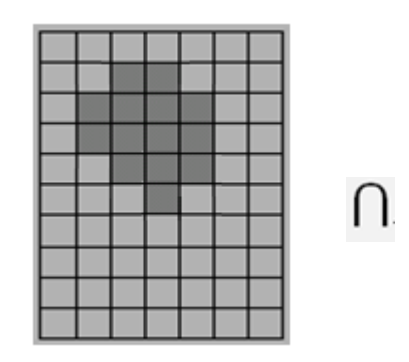

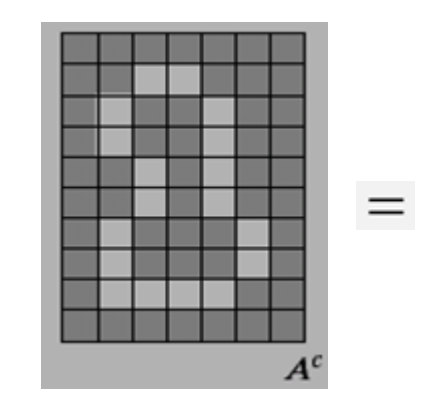

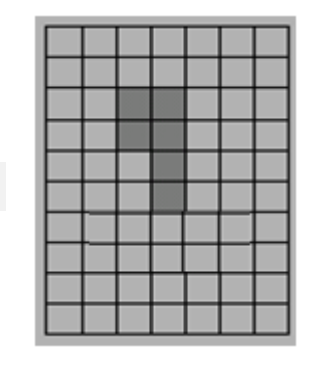

 $X_4$ 

$$
X_k = (X_{k-1} \oplus B) \cap A^c
$$

 $\bigoplus$ 

 $X_5 \rightarrow X_{k-1} = X_4$ 

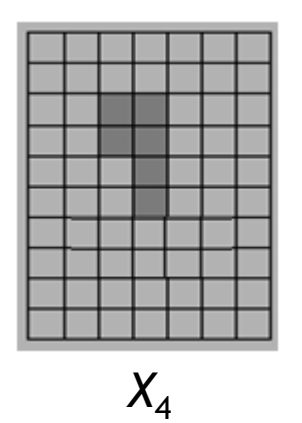

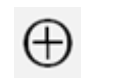

 $\equiv$ 

 $\quad =$ 

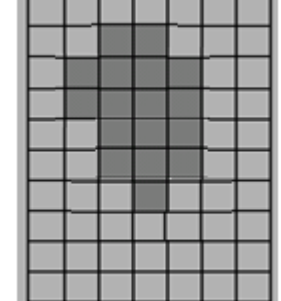

 $(X_{k-1}\oplus B)$ 

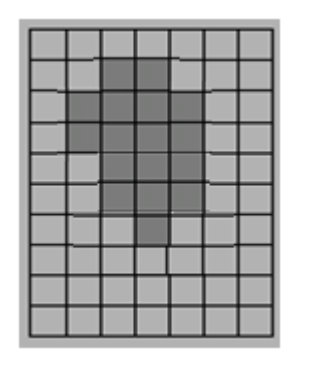

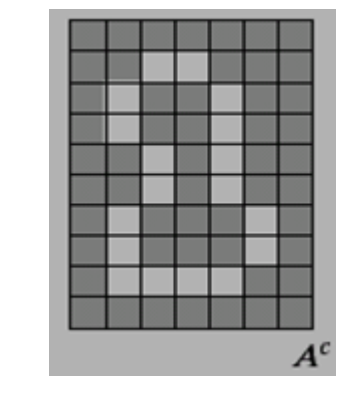

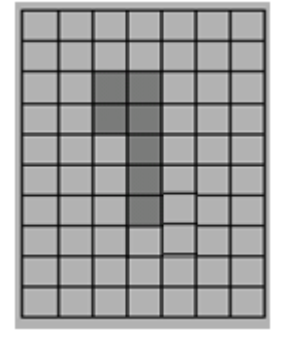

 $X_5$ 

$$
X_k = (X_{k-1} \oplus B) \cap A^c
$$

 $\bigcap$ 

 $X_6$   $\rightarrow$   $X_{k-1} = X_5$ 

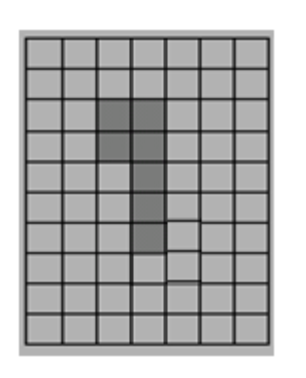

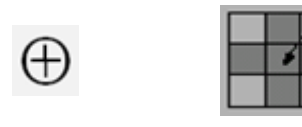

 $\hspace{1.6cm} = \hspace{1.6cm}$ 

 $\hspace{1.6cm} =$ 

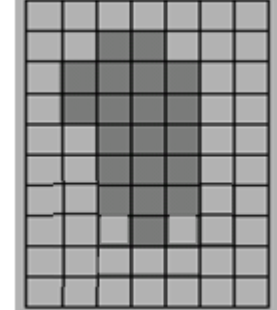

 $(X_{k-1}\oplus B)$ 

 $X_5$ 

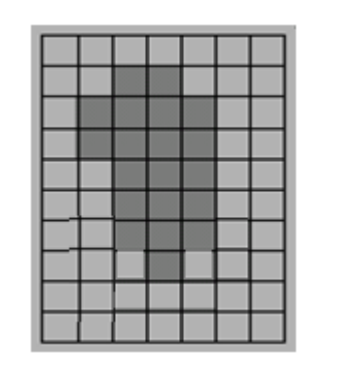

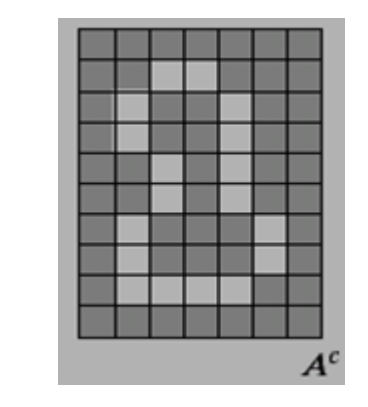

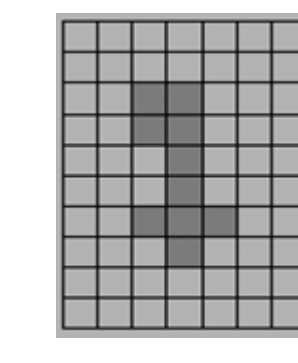

 $X_6$ 

$$
X_k = (X_{k-1} \oplus B) \cap A^c
$$

 $\cap$ 

 $X_7$   $\rightarrow$   $X_{k-1}$  =  $X_6$ 

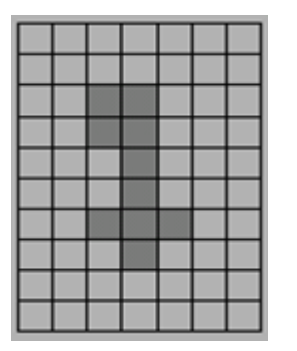

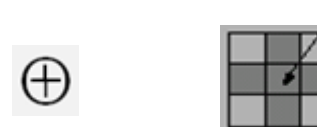

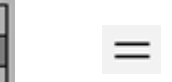

 $\hspace{1.6cm} =$ 

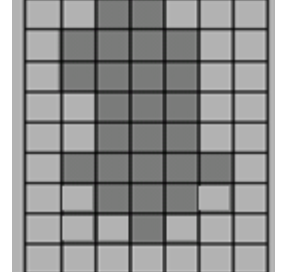

 $(X_{k-1}\oplus B)$ 

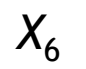

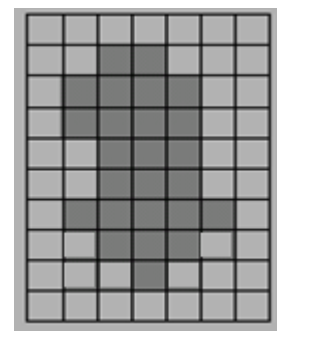

 $\bigcap$ 

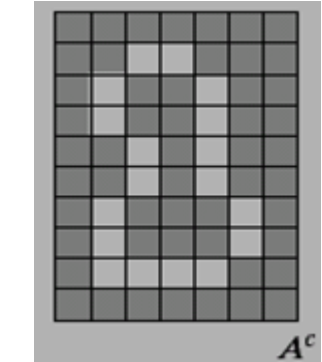

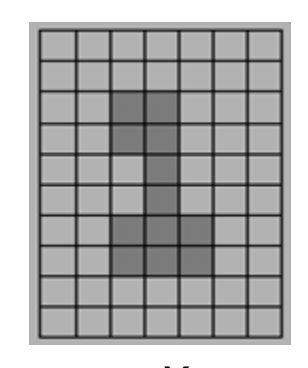

 $X_7$ 

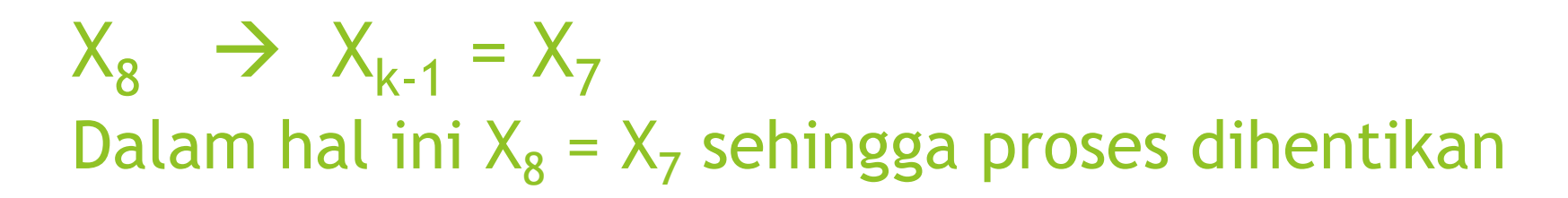

Dan hasil akhir adalah  $X_7$  U A

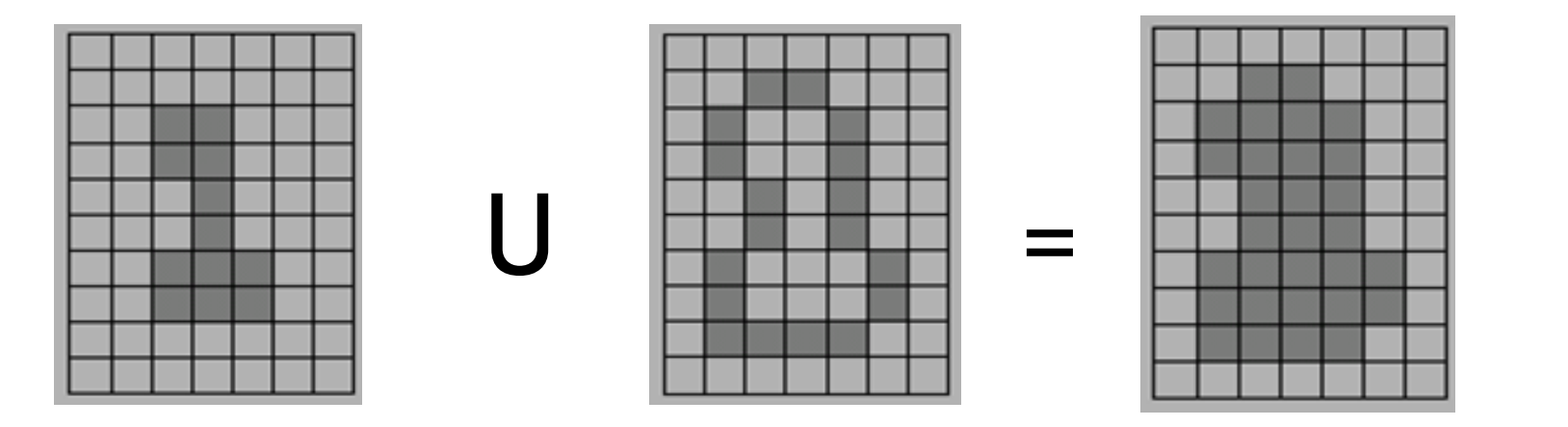

# Extraction of Connected Components

- Algoritma ini mengekstrak sebuah komponenn dengan memilih sebuah titik pada binary object A
- **Kerjanya mirip dengan region filling, namun disini** menggunakan conjunction object A, instead of it's complement

$$
X_k = (X_{k-1} \oplus B) \cap A \qquad k = 1, 2, 3, \dots
$$

**Proses iterasi akan berakhir jika X**<sub>k</sub> = X<sub>k-1</sub>

## Extraction of Connected Components

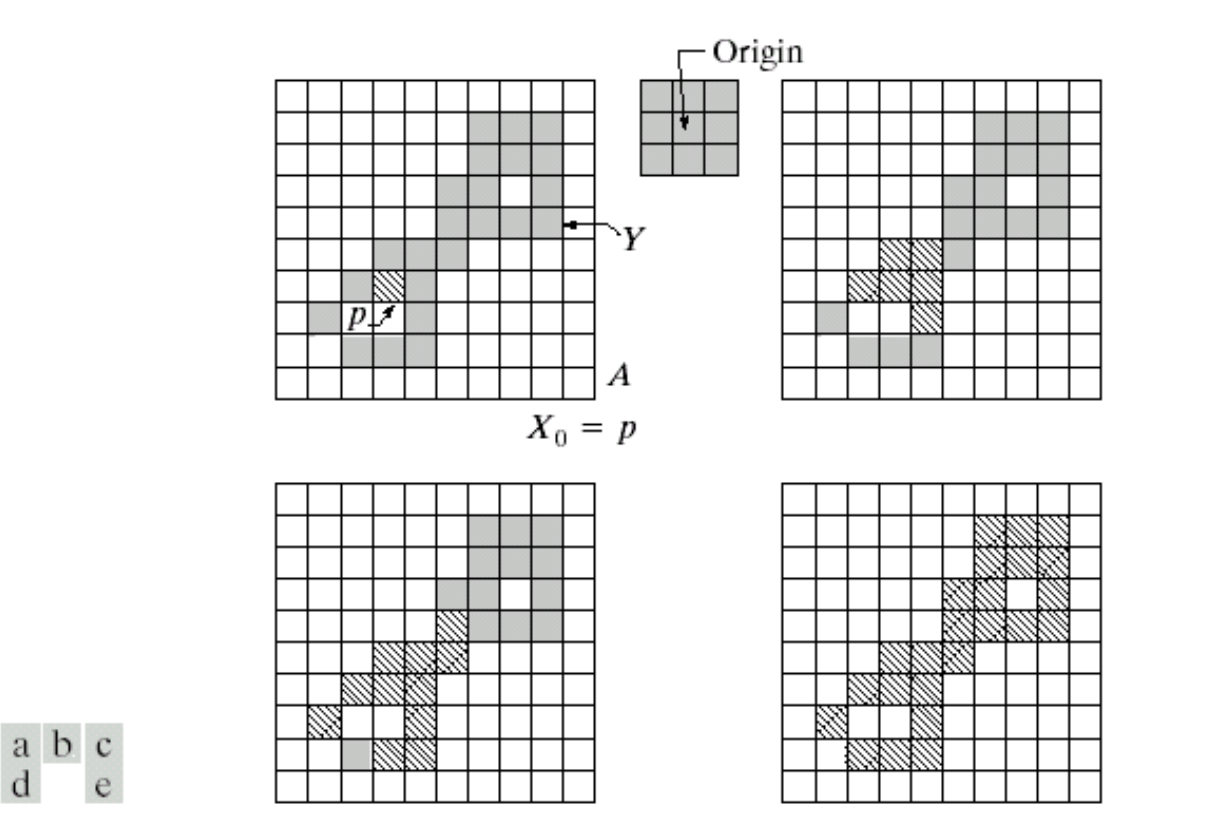

**FIGURE 9.17** (a) Set A showing initial point  $p$  (all shaded points are valued 1, but are shown different from  $p$  to indicate that they have not yet been found by the algorithm). (b) Structuring element. (c) Result of first iterative step. (d) Result of second step. (e) Final result.

### TUGAS DIKERJAKAN:

 Jelaskan dan uraikannlah langkah demi langkah proses pemilihan sebuah obyek dari gambar dibawah mulai dari  $X_0$  sampai dengan proses selesai/iterasinya berakhir.

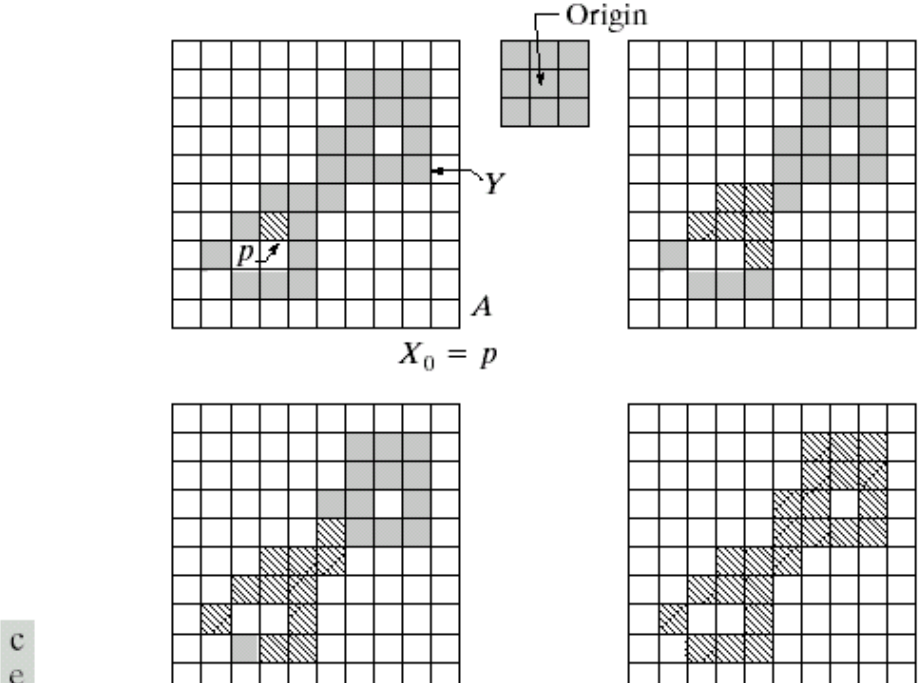

 $X_k = (X_{k-1} \oplus B) \cap A$ 

 $k = 1,2,3,...$ 

a b c

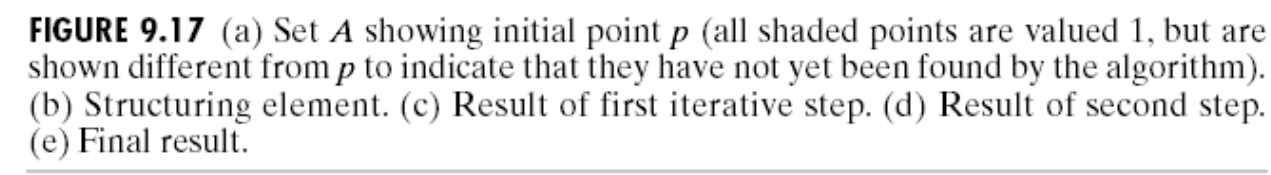